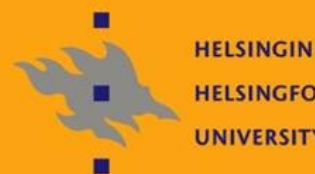

**HELSINGIN YLIOPISTO HELSINGFORS UNIVERSITET** UNIVERSITY OF HELSINKI

## Linux-ylläpito: Verkkopalvelut

Jani Jaakkola jjaakkol@cs.helsinki.fi http://www.cs.helsinki.fi/u/jjaakkol/lyp2010

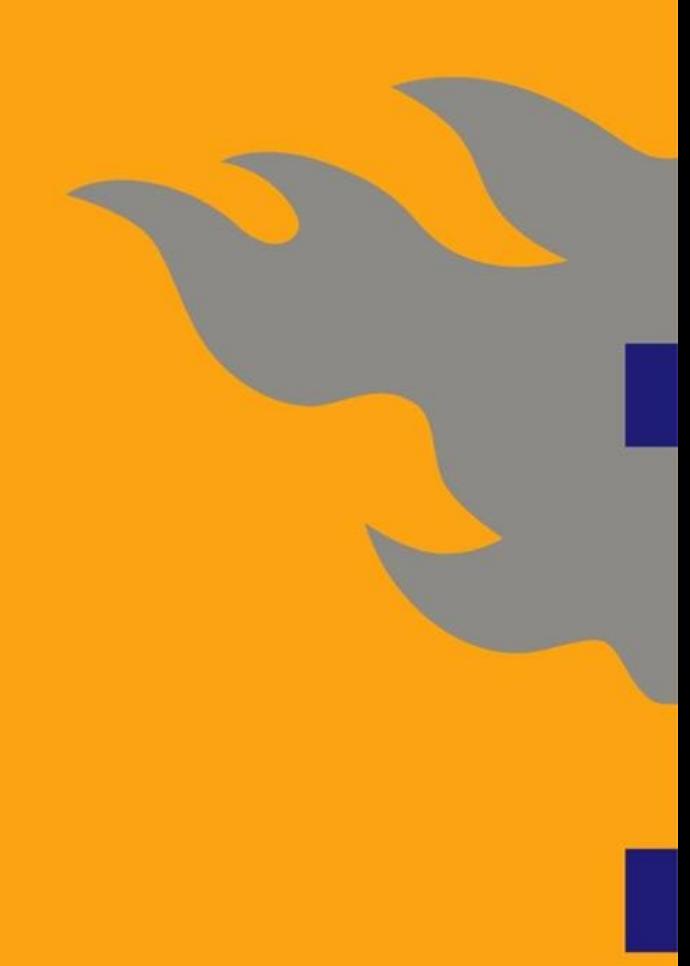

## **Verkkopalvelut: sisältö**

**NYleistä verkkopalveluista** 

Etähallinta

Ssh, X, vnc, rdesktop

SSL/TLS ja sertifikaattien hallinta

**WWW-palvelut** 

**Apache, proxyt, java-sovellusalustat** 

**Tietokannat** 

**Postgres, Mysql, Oracle(?)** 

**Mikroverkkopalvelut** 

Käyttäjätunnukset: NIS, LDAP, Kerberos, MS:n AD

■Tulostus

**Tiedostojen jakaminen: NFS, Samba** 

**U**Virtualisointi

VMWare, Xen, KVM

Sähköposti

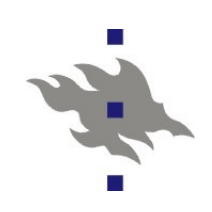

### **Verkkopalvelut – viikko 1**

- Yleistä
	- **Linuxin ominaisuudet palvelinkäytössä**
	- ■Tietoturva
	- **Palveluiden käynnistys ja hallinta**
	- Ssh-etäylläpito
- Ssh-etäylläpito
	- Ssh-etäylläpito
	- **Avainten generointi ja hallinta**
- SSL/TLS Kryptaus
	- **SSL/TLS-protokolla**
	- Sertifikaattiauktoriteetit
	- Sertifikaatit
		- Ominaisuudet
		- Generointi
		- Allekirjoittaminen

### **Linux palvelinalustana**

- Miksi valita Linux palvelimeen?
- Unix-tyyppisissä käyttöjärjestelmissä **etäylläpito** on aina toiminut.
	- **Ei jälkeenpäin päälle liimattu ominaisuus**
	- Myös graafisen työpöydän käyttäminen verkon yli
- **Ohjelmistojen ilmaisuus**
- Avoin lähdekoodi voi pelastaa ohjelmointitaitoisen ylläpitäjän päivän
- **Palvelinpuolella Linux on hyvin tuettu** 
	- Palvelinvalmistajat tarjoavat ajurit ja Linux-tukea
	- IBM, Dell, HP
- **Linux on palvelinkäytössä hyvin stabiili**
- Linux on riittävän tehokas ja skaalautuva
	- palvelimen teho ei kulu käyttöjärjestelmän pyöritykseen

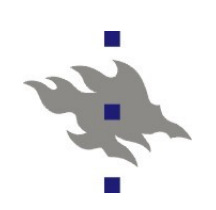

### **Linux palvelinkäytössä**

- **SoftaRAID** 
	- RAID ilman erillisiä ohjainkortteja
	- RAID1 ja RAID5
- Logical Volume Management
	- Tiedostojärjestelmä sijaitsee loogisella levyllä, joka koostuu
		- yhdestä tai useammasta varsinaisesta fyysisestä levystä
- Virtualisointi
	- **Palvelut pyörivät virtuaalikoneilla**
	- Virtuaalikoneita voi olla useita yhtä fyysistä konetta kohti
	- Virtuaalikone voi siirtyä fyysiseltä koneelta toiselle
- Klusterilaskenta
	- Linux on vallannut laskentaklusterien markkinat
	- Laitoksen konehuoneessa odottaa käyttöönottoa upouusi Linuxklusteri
- **High Availibility Clusters**
- **Klusteritiedostojärjestelmät?**

### **Tiedostojärjestelmät**

Vaihtoehtoina käytännössä ext4 ja ehkä brtfs Kaikki tukevat oleellisimpia ominaisuuksia

- Journalointi: tiedostojärjestelmän tila konsistentti kaatumisenkin jälkeen
- **ACL: access control lists**
- ■Tehokkuuserot?
	- **Hakemistojen indeksointi ja fragmentoituminen?**
- Luotettavuuserot?
	- **Kun** laitteisto-ongelmia lopulta ilmenee, pystyykö
		- tiedostojärjestelmän parsimaan kasaan?
- LVM ja RAID
	- Linuxissa tiedostojärjestelmien alapuolelle erillisinä palikoina.
		- Ylläpitäjän kannalta väärässä paikassa
- Klusteritiedostojärjestelmät?

### **EXT4: ominaisuuksia ja vipuja**

Tiedostojärjestelmää luotaessa valittava:

- Inode lukumäärä: tiedostojen max lukumäärä
- **Tiedostojärjestelmän nimi ja UUID** 
	- UUID on universaalisti yksikäsitteinen ID
	- Tiedostojärjestelmän fyysinen sijainti voi vaihdella
	- *Fstab*-tiedostossa tiedostojärjestelmään voi viitata nimen tai UUID:n perusteella

Ylläpitäjälle varattujen blokkien lukumäärä (oletus 5%)

■Hakemistoindeksit

**Kuinka usein ajetaan e2fsck** 

Journalin koko ja sijainti

Quotan alustaminen

**Ext4-tiedostojärjestelmän kokoa voi kasvattaa** 

**Myös lennossa** 

## **EXT4: ominaisuuksia ja vipuja**

#### Tiedostojärjestelmää liitettäessä (mount):

- Miten journalia käytetään:
	- Vain metadata: tiedostojärjestelmän tila on aina konsistentti, mutta tiedostojen sisältö voidaan hukata
	- Synkronoitu: ennen kuin tiedoston metadatan muutokset kirjoitetaan journaliin kaikki tähän saakka kirjoittamaton varsinainen data pakotetaan levylle
	- täysi journalointi: myös data kirjoitetaan ensin journaliin
- **ACL** Access Control List
	- Käytetäänkö pääsylistoja
- Virhetilanteiden käsittely
	- Vaihtoehtoina tiedostojärjestelmä read-only tilaan, kaatuminen tai tietojen korruptoituminen
- Kuinka kauan tietoja voidaan pitää keskusmuistissa ennen levylle kirjoitusta

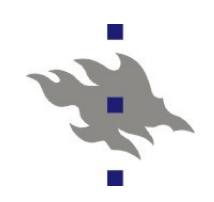

#### **Tietoturva**

Jokainen verkkoon näkyvä palvelu on tietoturvariski

- **Linuxin palvelinohjelmistoista löytyy aukkoja yhtä** säännöllisesti kuin muistakin käyttöjärjestelmistä
- Distribuution paketoimat tietoturvapäivitykset ovat paras turva ohjelmien aukkoja vastaan
- **Hyväksytyn asiakasjoukon rajoituksella pienennetään** riskiä (palomuurit, tcp\_wrapper)
- Palveluita pyöritetään mahdollisimman vähäisin etuoikeuksin (mikä ei aina ole helppoa tai edes mahdollista)
- **Palvelut on eristetty toisistaan** 
	- Jokaisella palvelulla oma käyttäjätunnus, oma juurihakemisto tai oma virtuaalipalvelin
- Selinux kernelin tason järjestelmä prosessien oikeuksien rajoittamiseen

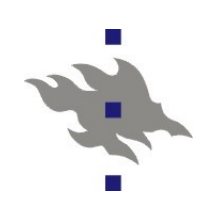

### **Verkkopalvelut Linuxissa**

Yksinkertaisempia verkkopalveluja hoitaa xinetd

- Korvaa perinteisen inetd:n
- *xinetd* "metapalvelu" käynnistää varsinaisen palveluprosessin palvelupyynnön saapuessa
- **Tyypillisesti kuitenkin palvelupyyntojä käsittelevät erilliset** daemon-prosessit
	- Verkkopalveluita hoitavat prosessit vastaanottavat palvelupyyntöjä tyypillisesti IP-pistokkeiden kautta
- **Eri ohjelmistoissa on tavallisesti hieman erilainen** menetelmä palvelun käynnistämiseen ja sammuttamiseen Distribuutiot paketoivat ohjelmistot käynnistymään ja sammumaan sysvinit- tai *xinetd*-järjestelmien kautta

Tämä tarjoaa yhtenäisen rajapinnan palveluiden hallintaan

## **Jos jokin voi mennä pieleen...**

#### **Kernelin bugi laitoksen meiliserverillä..**

- Meilisilmukan ansioista serverille syntyi hakemisto jossa oli ~1M tiedostoa. Ei hakemistoindeksejä.
- Lopulta tiedostojen lukumäärä aiheutti hakemiston maksimikoon ylivuodon. Tiedostojärjestelmä korruptoitui
- e2fsck yritti siivota 1M inodea lost+found-hakemistoon
- e2fsck:n suoritusaika olisi ollut enemmän kuin 24h
- Lähdekoodin muokkauksen jälkeen uusi e2fsck kesti n. 3h
- IDE-korruptio allekirjoittaneen kotikoneella...
	- RAID1-konfiguraatio, toinen levy IDE toinen SATA
	- IDE-levy ei viihtynyt DVD-aseman kanssa samalla väylällä
	- IDE-levyltä luetut bitit olivat hiljaisesti korruptoituneita
		- Kerneli ei pudottanut levyä pois RAID-pakasta
		- myös ehjä sata-levy oli vaarassa korruptoitua
	- Ext3 siirtyi read-only tilaan. E2fsck ilman hajonnutta levyä (ilmeisesti) korjasi tilanteen

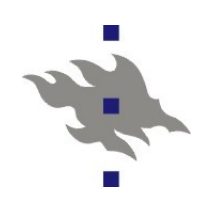

### **Sysvinit**

- Sysvinit-järjestelmä on linux-distribuutioiden menetelmä hallita buutissa käynnistettäviä palveluja
- Asennettu ohjelmistopaketti lisää */etc/rc.d/init.d*hakemistoon skriptin, joka osaa käynnistää ja sammuttaa palvelun
	- Skripti voi myös osata kertoa tietoja palvelun tilasta
- Ylläpitäjälle sysvinit tarjoaa työkalun
	- Asennettujen palvelujen listaamiseen
	- Automaattisesti käynnistettävien palvelujen valintaan
	- Käynnissä olevien palvelujen listaamiseen

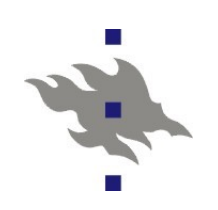

### **Ssh-protokolla**

Ssh-palvelin on ylläpitäjän tärkein etäylläpitotyökalu

- **Joskus jopa ainoa**
- Tatu Ylösen kehittämä perinteiset telnet, rlogin ja rsh komennot (ja protokollat) korvaava ohjelmisto
- **U** Verkkoliikenne kryptattu
- **Palvelimen ja asiakkaan identiteetin varmistus** 
	- Voi autentikoida salasanan sijasta salaisella avaimella
- Kerran autentikoidulla ssh-yhteydellä voidaan
	- Avata Login-istuntoja tai suorittaa komentoja
	- **Tunneloida TCP-yhteyksiä**
	- ■Tunneloida X-asiakkaita
	- **Etäkäyttää tiedostoja (sftp)**
- Monet komentorivin työkalut suunniteltu toimimaan sshyhteyden yli
	- *rsync*, *cvs*, *svn* ja *tar*

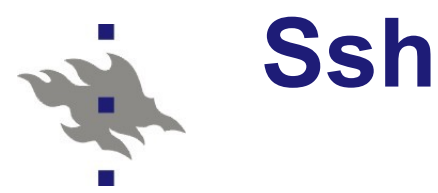

#### Ssh-ohjelmistot

- ssh.com se alkuperäinen, nykyään kaupallinen
- **F** f-secure/WRQ kaupallinen ssh-asiakas
- LI sh ssh GNU-lisenssillä
- **Putty portattava OS-asiakas. Hyödyllinen windows- ja** kännykkäkäyttäjille
- Openssh OpenBSD-projektin vanhasta ssh-v1:stä forkkaama versio. Tätä kaikki distribuutiot käyttävät
- Linux-verkkoa pystytettäessä mietittävää
	- **Palvelinten julkisten avainten hallinta**
	- Ylläpitoavaimet
	- Ssh-agent
	- **Single sign on kerberos-lautentikoinnilla**

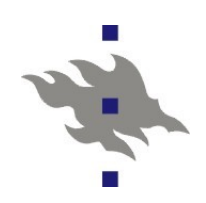

### **Openssh**

OpenBSD-projektin edelleen kehittämä versio vanhasta Tatu Ylösen OS ssh:sta

- **Cominaisuudet** 
	- **Tuki ssh-protokollan versioille 1 ja 2**
	- Asiakas- ja palvelintuki
	- *scp* yksinkertaiseen tiedostojen kopiointiin
		- perintökalu joka ei suostu kuolemaan (rcp)
	- Sftp-palvelin
	- Yksinkertainen komentorivi sftp-asiakas
	- *ssh-agent* daemoni salaisten avainten säilytykseen
	- **Kerberos-tikettien uudelleenohjaus**
	- Valmiiksi autentikoidun yhteyden jakaminen
	- Nykyään myös VPN-tuki
		- Tosin IP-liikenteen tunnelointi TCP-putken yli ei ole välttämättä hyvä idea

### **Autentikointi ssh-avaimilla**

Ssh-protokolla osaa käyttää salaisia avaimia käyttäjän autentikointiin

Ja ohittaa niillä normaalin salasana-autentikoinnin

Käyttäjä tai ylläpito luo avainparin

- Julkinen avain talletetaan kohdekoneen käyttäjän kotihakemistoon *.ssh/authorized\_keys* -tiedostoon
- **Salainen avain talletetaan levylle** 
	- Mielellään salasanalla kryptattuna
- Erillinen ohjelma säilyttää salaiset avaimet koneen RAMmuistissa

■ Ssh-agent

*gnome-keyring*

Ssh-asiakas osaa käyttää levyltä tai agentilta löytyviä salaisia avaimia

 Ssh-protokolla osaa myös tunneloida salaiset avaimet etäkoneilla (openssh -A vipu)

### **Ssh:n ongelmia**

Ei PKI-infrastruktuuria avainten jakamiseen ja allekirjoittamiseen

openssh:lle on X509-sertifikaattituen toteuttava paikka

Laitoksella 777 riviä /*etc/ssh/ssh\_known\_hosts* -tiedostossa

- **Avaimet nimipalvelussa**
- Salaisia ssh-avaimia pitää suojella yhtä hyvin kuin salasanoja

Levyllä salaiset avaimet pitäisi säilyttää kryptattuna

- X-yhteyksiä ei pitäisi tunneloida oletusarvoisesti
	- X on monipuolinen protokolla, jonka yli voi tehdä (ainakin) näppäinpainallusten lokia ja ruudunkaappauksia
- Vastaavasti kerberos tikettien ja *ssh-agent* yhteyksien tunnelointi voi olla vaarallista
- **FUSE:n avulla kernel-tason tuki sftp-protokollalle**
- Ssh-palvelinten "koputtelu" on pysyvä ongelma

 Löydettyjä salasanoja tai kryptaamattomia ssh-avaimia käytetään muiden palvelinten murtamiseen

## **Openssh:n konfigurointi**

Sshd:n konfiguraatiotiedosto */etc/ssh/sshd\_config*

- PAM:in konfiguraatiotiedosto */etc/pam.d/sshd*
- Openssh:n autentikointiprosessi ei oletusarvoisesti toimi rootin oikeuksin, vaan erityisen autentikointia varten olevan käyttäjätunnuksen alla
- Käyttäjän kotihakemistossa
	- *.ssh/authorized\_keys*
	- Käyttäjän omat luotetut ssh-avaimet ja niiden parametrit
- Ssh-asiakkaan konfiguraatiotiedosto */etc/ssh/ssh\_config*
	- **Tai kotihakemiston** *.ssh\_config*
	- **Kohdekonekohtainen konfigurointi**

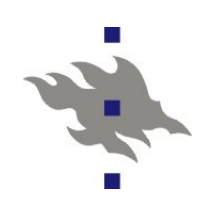

### **SSL/TLS-protokolla**

SSL on netscape.com:in kehittämä protokolla httpyhteyksien kryptaamiseen

- **Secure Sockets Layer**
- V2.0 löytyi jo netscape 1.x selaimista
- V3.0 on ekspiroitunut "internet draft", netscape-4.x selaimissa toteutettu
- **TLS v1.1 on ehdotettu Internet standardi** 
	- **RFC 4346 Proposed Standard (huhtikuu 2006)**
- X.509 sertifikaatit
	- **Joukko RFC:itä**
	- **PKI** Public key Infrastucture
		- Palveluiden, olioiden tai ihmisten identiteetin varmistaminen julkisilla ja salaisilla avaimilla

Jatkossa näissä kalvoissa viitataan SSL/TLS/X.509 kolmikkoon SSL-nimellä

### **SSL:n ominaisuudet**

- SSL-protokolla tarjoaa TCP-yhteyksien salakirjoitukseen ja palvelinten ja asiakkaiden autentikoinnin
- SSL tarjoaa seuraavat kryptografiset ominaisuudet:
	- **Tiedon salaus**
	- **Tiedon ehjyys: muutokset havaitaan**
	- Asiakas voi varmentaa palvelimen identiteetin palvelimen julkisen avaimen avulla (palvelimen sertifikaatti)
	- Palvelin voi valmistua asiakkaan identiteetistä asiakkaan julkisen avaimen avulla (asiakkaan sertifikaatti)
	- Ennestään tuntemattoman osapuolen identiteetti voidaan varmistaa kolmannen luotetun osapuolen avulla
		- Tällöin kyseinen kolmas osapuoli on aikaisemmin allekirjoittanut asiakkaan ja/tai palvelimen sertifikaatit (CA-sertifikaatilla)

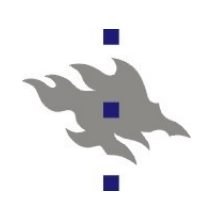

### **SSL-Sertifikaatti**

Sertifikaatti on (jonkin) subjektin identiteetti pakattuna jonoksi bittejä

■ Sertifikaatin formaatti annettu X.509 standardissa

Formaatilla useita esitystapoja (valitettavasti)

Subjekti voi olla palvelin, henkilö, yritys, jne

Sertifikaatti sisältää:

- Subjektin nimen
	- Serverin tapauksessa [www.serveri.com](http://www.serveri.com/) tai \*.verkko.com
- Julkisen avaimen
	- Salainen avain ei tavallisesti ole osa sertifikaattia
- Sertifikaatin myöntäjän nimen (issuer)
	- Sertifikaatin myöntäjä on tavallisesti sertifikaatti auktoriteetti (CA, certificate authority)
- Voimassaoloajan
- Sertifikaatin käyttötarkoituksen
	- Käyttötarkoituksia voi rajoittaa

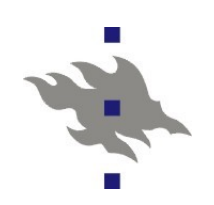

### **Erilaisia sertifikaatteja**

- Certificate Authority (CA) sertifikaatti
	- Luotettu juuritason sertifikaatti, joka allekirjoittaa muita sertifikaatteja
- **Certicate Signing Request** 
	- Asiakkaan CA:lle lähettämä allekirjoittamaton sertifikaatti, jonka CA allekirjoittaa, kun allekirjoituspyynnön luotettavuus on jotenkin varmistettu
- **Palvelinsertifikaatti (esim www-palvelin)**
- Asiakassertifikaatti
	- Käyttäjällä oleva salainen avain (esim. Selaimessa), jolla varmistetaan käyttäjän identiteetti
	- **Myös sähköpostiviestien allekirjoitukseen**
	- Asiakassertifikaatti voidaan käyttää sähköpostien kryptaukseen,

siten että vain viestin vastaanottaja voi avata viestin

Certificate Revocation List sertifikaatit

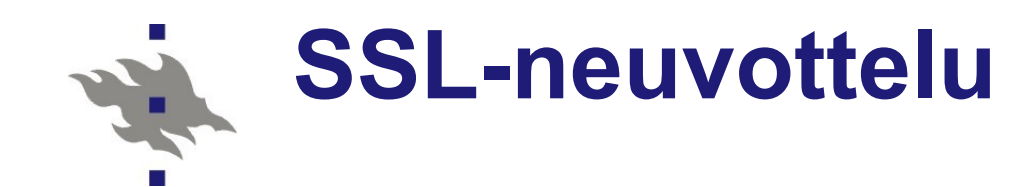

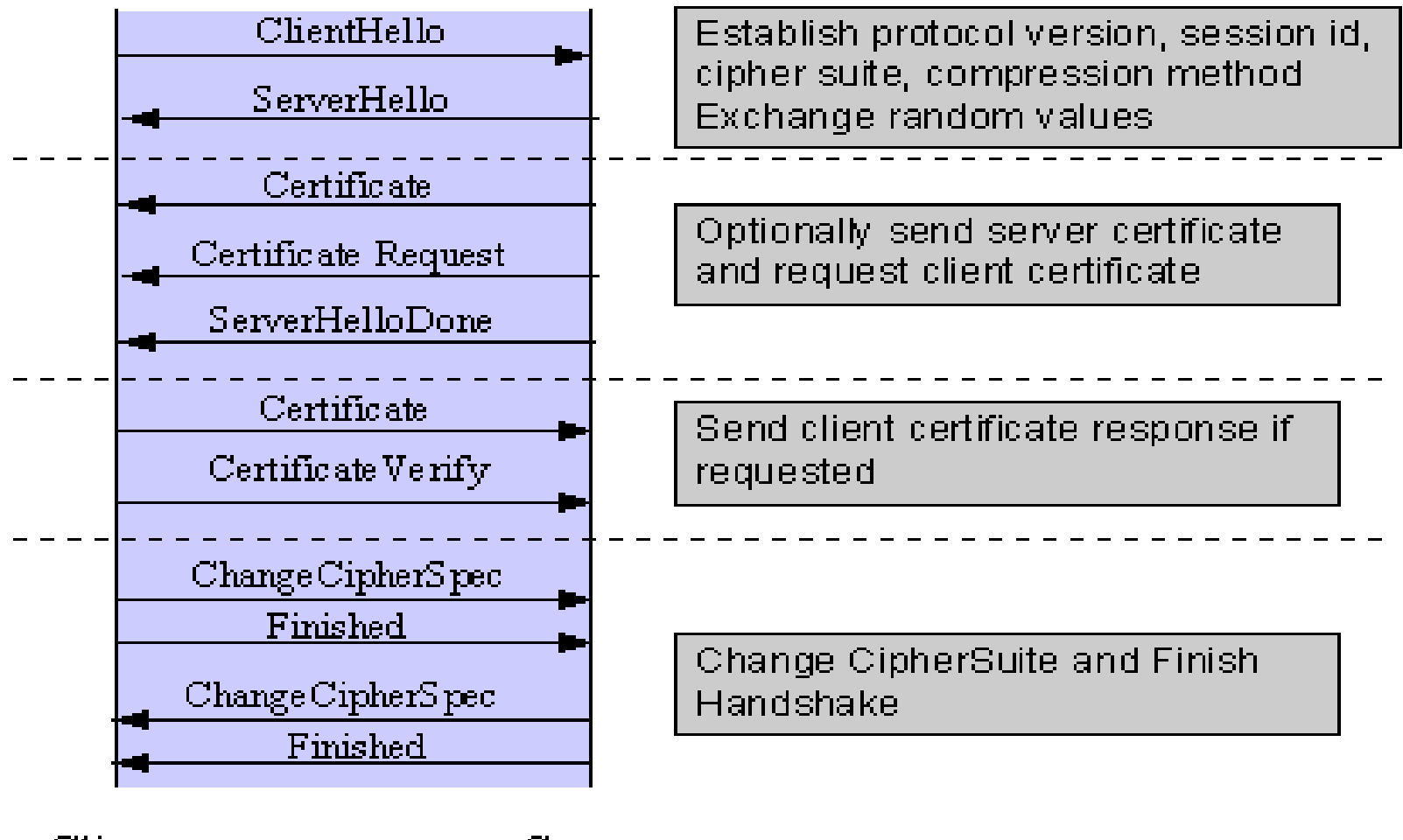

 $Client$ 

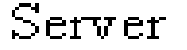

## **CA: Certificate Authority**

- CA on luotettu kolmas taho
	- CA:lla on myös sertifikaatti
	- CA allekirjoittaa myöntämänsä sertifikaatit
	- Allekirjoitukset verifioidaan CA:n sertifikaatin julkisella avaimella
	- CA-sertifikaatti voi edelleen olla allekirjoitettu
	- Luotettuna tahona toimiminen on liiketoimintaa!
	- Selainten ja SSL-kirjastojen mukana asentuu joukko oletusarvoisesti luotettuja CA-sertifikaatteja
	- Verisign ja Thawte ovat suurimmat kaupalliset CA:t
		- Uusissa selaimissa CA vaihtoehtoja on jo paljon enemmän
	- CA:n allekirjoittama sertifikaatti on kallis
		- CA:n luotettavuus silti kyseenalaista
	- CA-sertifikaattien salaiset avaimet pidetään syvälle haudatuissa kassakaapeissa.. toivottavasti

### **Sertifikaatin luotettavuus?**

- Viime kädessä käyttäjän pitää osata itse arvioida annetun sertifikaatin luotettavuus
- CRL Certificate Revocation Lists
	- Vanhempi mekanismi jolla SSL-asiakkaat voivat pyytää listan sertifikaateista joihin ei enää luoteta
- OCSP Online Certificate Status Protocol
	- Yksinkertaisempi protokolla, jolla SSL-asiakas voi tarkistaa yksittäisen sertifikaatin luotettavuuden
- Asiakasohjelmistot (tai ainakin SSL-kirjastot) tarjoavat mahdollisuuden merkata luotetut ja ei-luotetut sertifikaatit
- Verisign **on** jo kerran myöntänyt microsoft.com subjectkentällä varustetun sertifikaatin tuntemattomaksi jääneelle huijarille (ja joutui myöntämään tapauksen)
- md5-varmennetut sertifikaatit on jo murrettu

### **Suojatun sivun luotettavuus**

Valitettavasti keinoja man-in-the-middle -hyökkäyksiin on vaikka kuinka paljon

Kuka tahansa voi hankkia sertifikaatin

Myös tietomurtohyökkäyksiin

- Vaikka osoitteelle [www.micr0soft.com](http://www.micr0soft.com/)
- Sertifikaateista ei ole mitään iloa, jos käyttäjät eivät lue huolella selaimen osoiterivin tekstejä
	- **Jos palveluun johtava edustasivu ei ole ssl-suojattu, niin** hyökkääjän kannattaa hyökätä edustasivua vastaan
	- Merkistöhyökkäyksillä voi saada väärennetyn osoiterivin näyttämään aidolta
	- SSL-suojatulla www-palvelulla ei pitäisi enää näkyä mitään kryptaamatonta, mikä voisi päätyä google-indeksiin tai kirjanmerkiksi
- Valitettavasti mikään ei auta, koska käyttäjät klikkaavat aina OK-nappia

# 

### **Mitä SSL ei tarjoa**

- **Ei suojaa tietomurtoja vastaan**
- Ei suojaa DOS-hyökkäyksiltä, pikemminkin päinvastoin: SSL-neuvottelu syö CPU-aikaa
- Ei suojaa salaisen avaimen hukkumista vastaan
	- Certificate Revocation Lists (CRL) ovat standardissa (lähes) kuollut kirjain
	- Palvelimen salaisella avaimella pystyy purkamaan kaiken SSLkryptatun liikenteen myös jälkeenpäin
	- Palvelimen salaisesta avaimesta on siis syytä pitää huolta
- Http-protokollan tapauksessa täytyy selaimen osoiterivin kenttä lukea hyvin tarkkaan
	- Sertifikaatti takaa täsmälleen vain ja ainoastaan osoiterivillä olevan serverin identiteetin. Sertifikaatti ei anna mitään takeita serverin luotettavuudesta
	- Osoiterivillä voi nykyään olla muitakin kuin ASCII-merkkejä

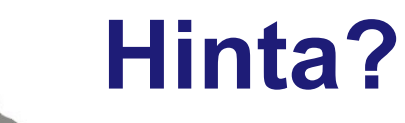

Thawte SSL-sertifikaatti kahdeksi vuodeksi \$449 Thawte EV-sertifikaatti kahdeksi vuodeksi \$995 Sonera SSL-sertifikaatti 280e vuodeksi

- 480e kahdeksi vuodeksi
- 680E kolmeksi vuodeksi

Sonera wildcard-varmenne 690e/1090e/1390e

### **Extended Validation Certificates**

Kuka tahansa domain-nimen omistaja pystyy nykyään hankkimaan itselleen virallisen CA:n allekirjoittaman sertikaatin

Myös huijarit ja rikolliset

- CA:t pyrkivät palauttamaan luottamuksen sertifikaatteihin kehittämällä uudet validointikriteerit
	- Sertifikaatin omistajan on oltava tunnettu oikeustoimihenkilö, jolla on myös oikea fyysinen sijainti
	- Omistajan on omistettava domain-nimi ja todistettava että domainnimi on hänen hallinnassaan
	- Tarkastetaan sertifikaatin ostavien henkilöiden henkilöllisyys ja heidän oikeutensa toimia sertifikaatin omistajan nimissä varmistetaan
- EVC-sertifikaatilla varmistettu sivu näkyy selaimen osoitepalkissa vihreänä
	- Ja toki tuottaa CA:lle enemmän rahaa

### **Tuoreita SSL tietoturvaongelmia**

Vaikka itse protolla toimisi, kirjastoissa on usein ongelmia md5-tarkastussummat sertifikaateissa

- Vanhoissa sertifikaateissa oli vain md5-tarkastussumma
- Sertifikaatista allekirjoitetaan vain tarkastussumma
- Md5 on murrettu: nykyään on mahdollista generoida kaksi eri sertifikaattia, joilla on sama md5 tarkastussumma
- Null-merkit sertifikaateissa
	- CA:t ja selaimet tulkitsivat null-merkin domain nimissä eri tavalla
	- [www.microsoft.com](http://www.microsoft.com/)\0mundomain.com
- Uudelleenneuvottelu MITM
	- MITM ottaa yhteyden SSL-serveriin, neuvottelee yhteyden valmiiksi ja lähettää serverille joukon bittejä
	- Sitten antaa aidon SSL-asiakkaan jatkaa neuvottelun loppuun
	- Asiakas neuvottelee yhteyden: palvelimen sertifikaatti validoituu ja kaikki näyttää olevan kunnossa

### **SSL ja Linux-toteutukset**

#### OpenSSL-kirjasto

- Oli aikoinaan standardikirjasto, jota kaikki käyttivät
- Työkalut sertifikaattien generointiin, allekirjoituksiin, esitysmuotokonversioihin ja tarkasteluun
- Keskitetty CA-lista */etc/pki/certs/*
- ■BSD-lisenssi
- **Mozilla-projektin nss-kirjasto** 
	- Käytössä lähinnä mozilla-projektin ohjelmistoissa
	- CA-lista on käännetty kirjastobinäärin sisään: libnssckbi.so pitää
		- kääntää uudelleen, jos haluaa lisätä uuden CA:n
- GNU TLS: GNU-projektin TLS-toteutus
	- Ei sisällä keskitettyä sertifikaattilistaa!
- Oletetaan, että työpöydällä on avaintenhallintaohjelma käytössä **Javan SSL(?)**

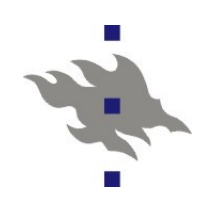

### **OpenSSL**

Varoitus: OpenSSL-kirjaston eri versiot eivät ole keskenään binääriyhteensopivia (edes taaksepäin) Sertifikaattiformaatit:

- *.der* binääriformaatti
- *.pem* base64-koodattu versio *.der* formaatista johon on lisätty aloitus- ja lopetusrivi
- OpenSSL-kirjaston mukana tulee yleiskäyttöinen SSLtyökalu nimeltään *openssl*
	- Openssl:n konfiguraatiotiedosto kuvattu config(5) manuaalisivussa
	- **Ympäristömuuttuja OPENSSL CONF**
	- *openssl req -x509 -newkey rsa:2048 -out cacert.pem -outform PEM*
		- Generoi uuden CA-sertifikaatin pem-formaatissa ja sitä vastaavan salaisen avaimen

### **Openssl:n käyttö, osa 2**

*openssl x509 -in cacert.pem -noout -text*

- Ihmisen luettava versio sertifikaatin sisällöstä
- *openssl req -newkey rsa:1024 -keyout private/csl2-crypted.pem -keyform PEM -out tempreq.pem -outform PEM*
	- Serverin salaisen avaimen ja sertifikaatin allekirjoituspyynnön (certificate request) generointi
	- Sertifikaatin yksityiskohdat tiedostossa csl2*.conf*
	- CA:n ei siis tarvitse nähdä itse salaista avainta: allekirjoituspyyntö riittää
- *openssl ca -in tempreq.pem -out hollikari\_crt.pem*
	- Sertifikaattiallekirjoituspyynnön allekirjoitus CA:n toimesta

### **Gnutls:** *certtool* **-työkalu**

Helpompi käyttää kuin kilpailijoiden vastaavat **Avaimen generointi:** 

*certtool --bits 2048 --generate-privkey --outfile ca-key.key*

CA-sertifikaatin generointi

 *certtool --generate-self-signed --load-privkey ca-key.key --outfile ca-cert.pem*

Sertifikaatin tiedot:

*certtool -i --infile ca-cert.pem*

Allekirjoituspyynnön generointi:

*certtool --generate-request --load-privkey server.key --outfile* 

*server.request*

**Sertifikaatin allekirjoitus CA:lla** 

 *certtool --generate-certificate --load-request server.request --loadca-certificate cert.pem --load-ca-privkey secret.pem --outfile server.cert*